ICT Ideas Guide

Teacher Guide

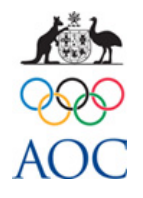

Aim: Encourage learners to talk, listen, read, write and use Information and Communication Technology (ICT) for different purposes through opportunities to investigate, explore, discuss, analyse, summarise and describe aspects of Australia at the Olympic Games.

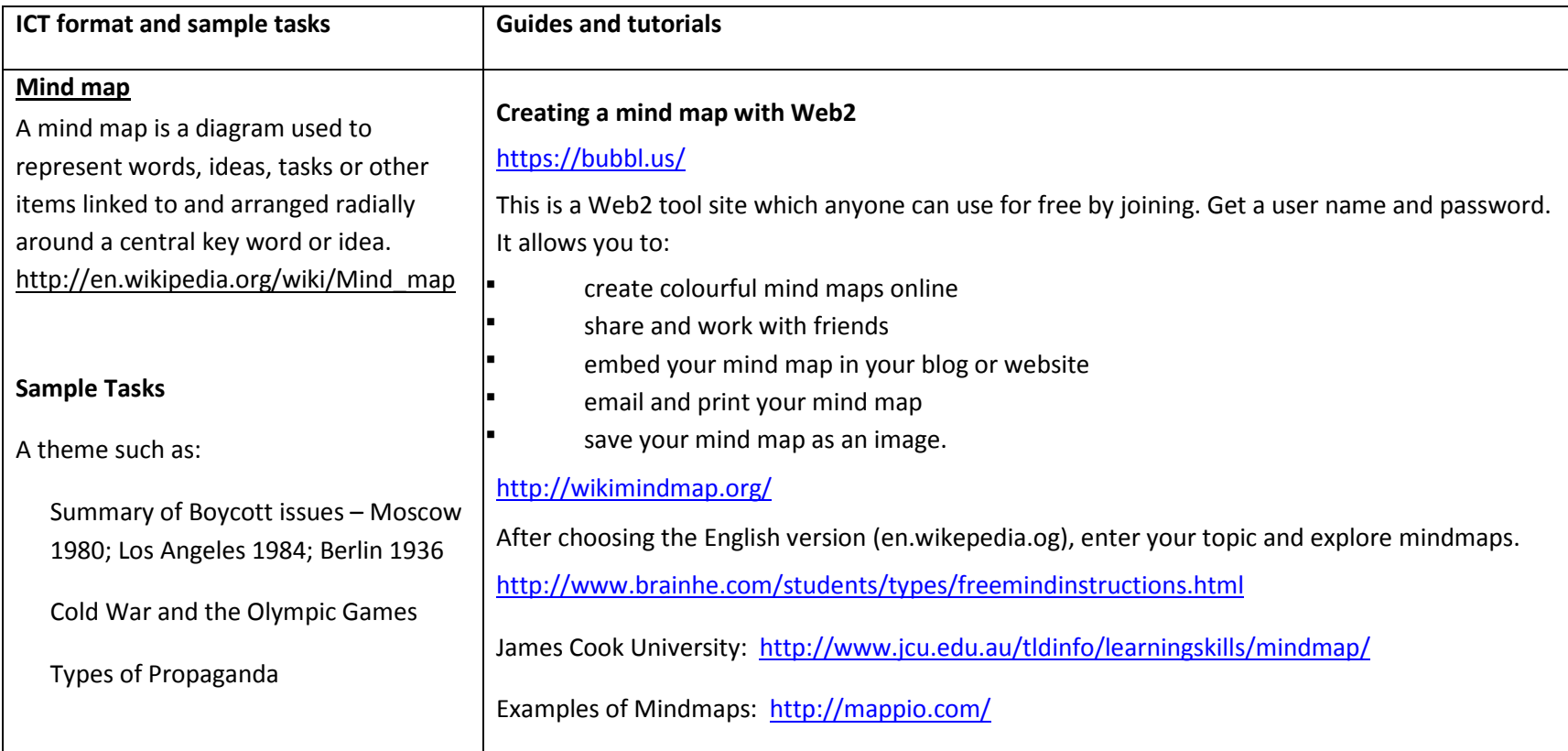

ICT Ideas Guide

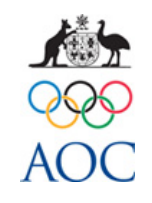

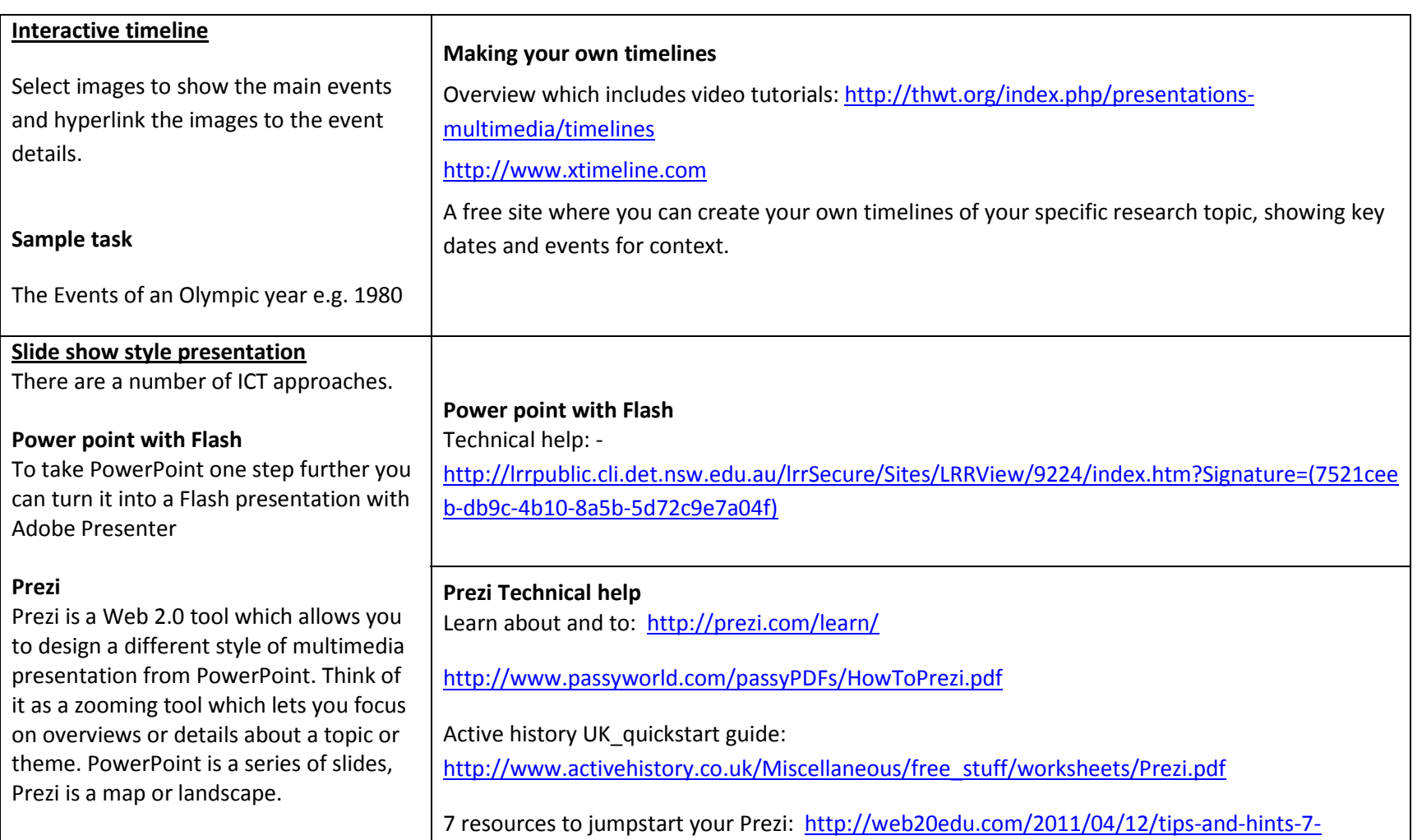

ICT Ideas Guide

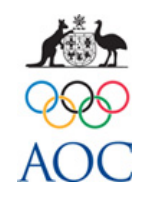

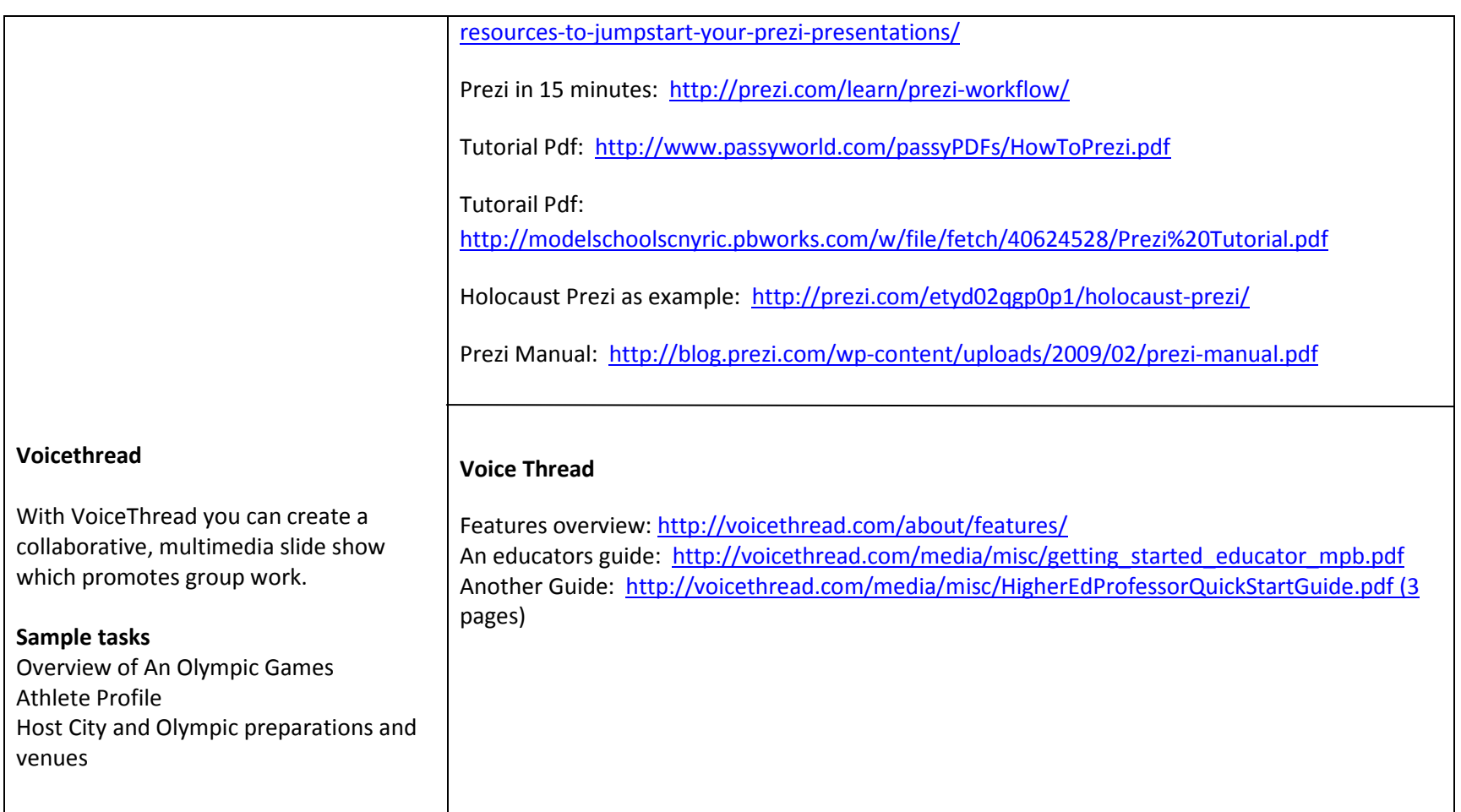

ICT Ideas Guide

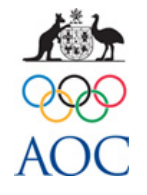

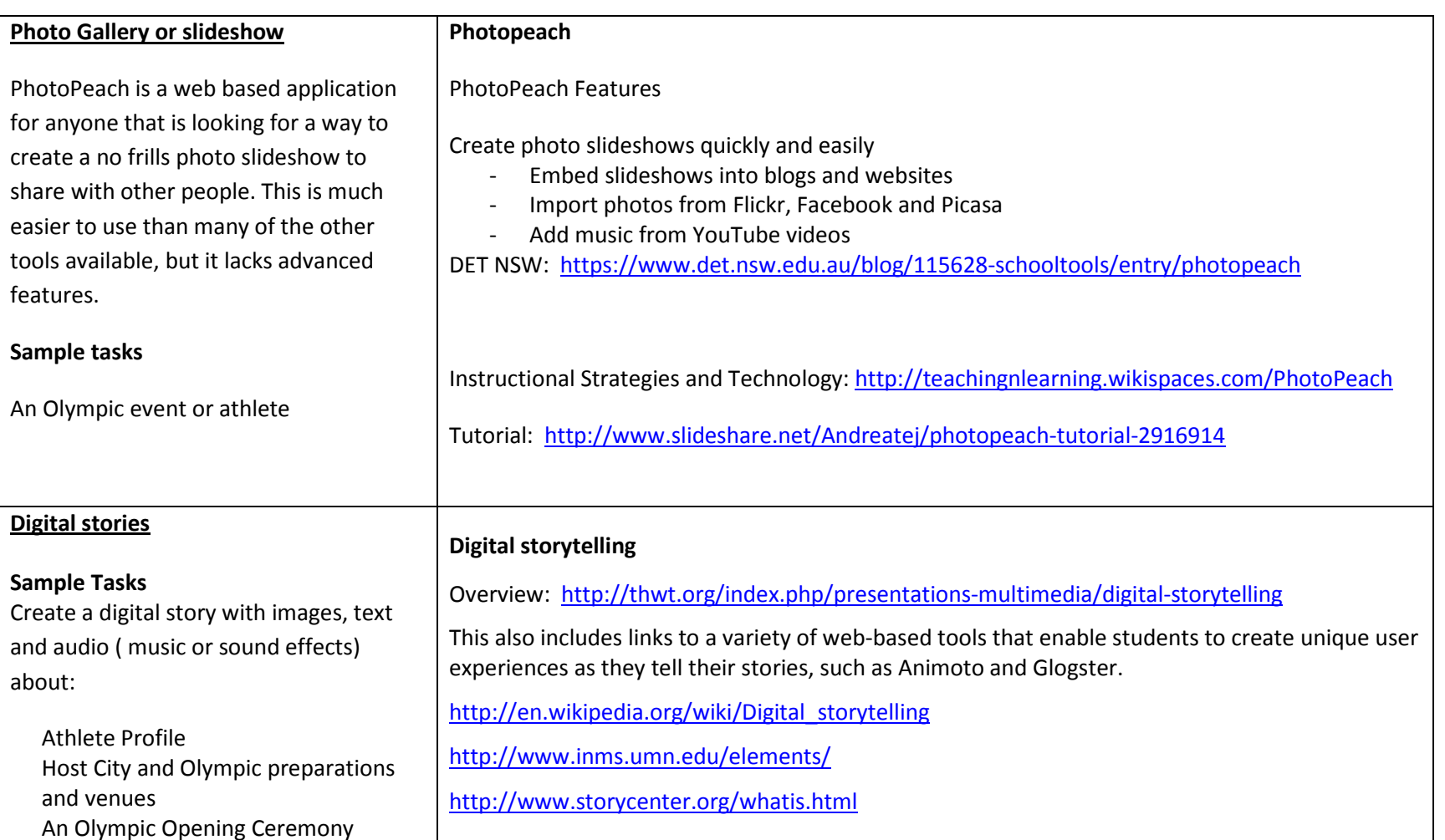

ICT Ideas Guide

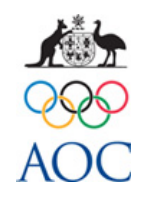

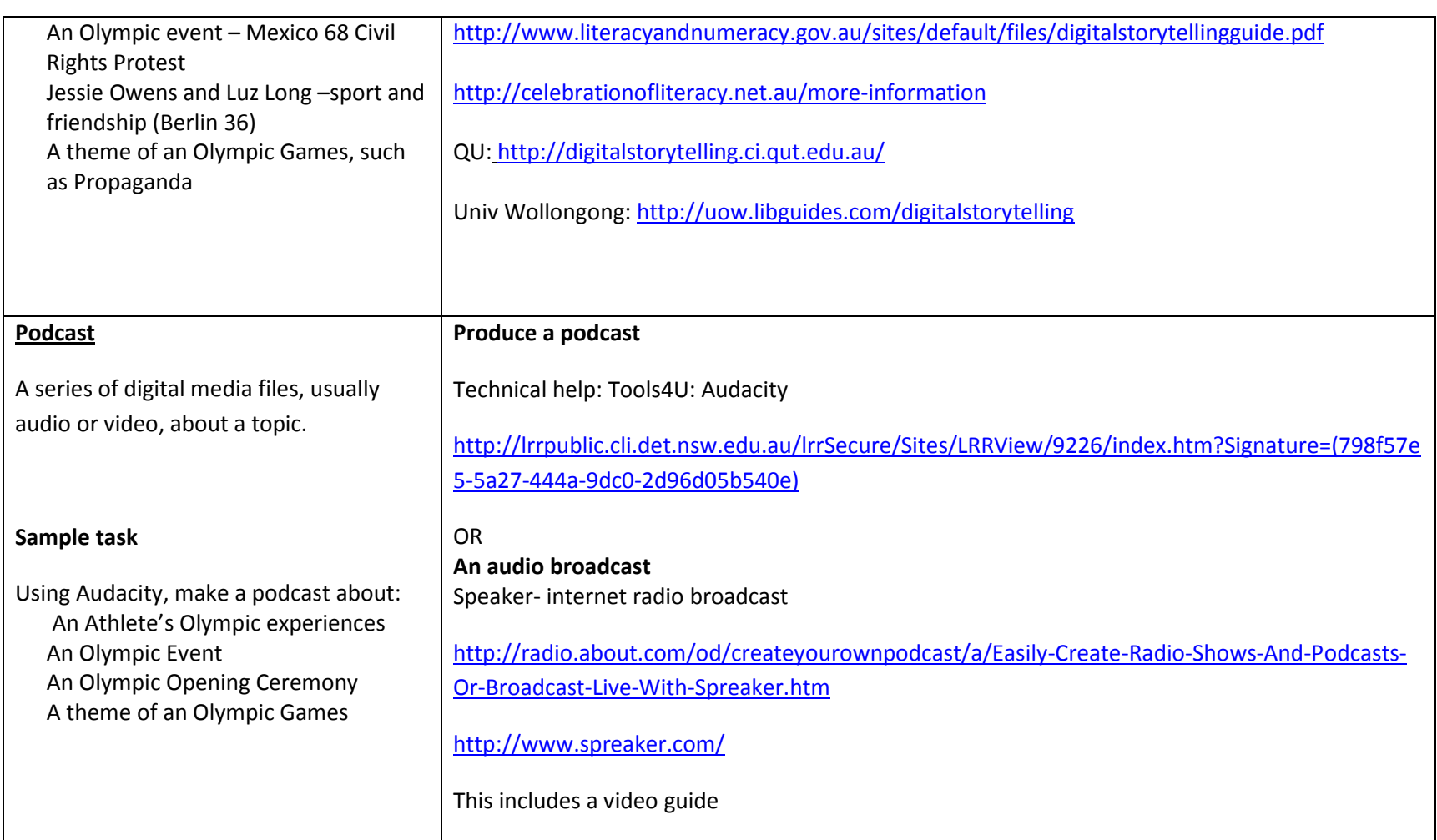

ICT Ideas Guide

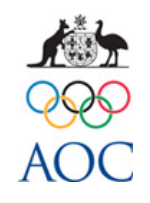

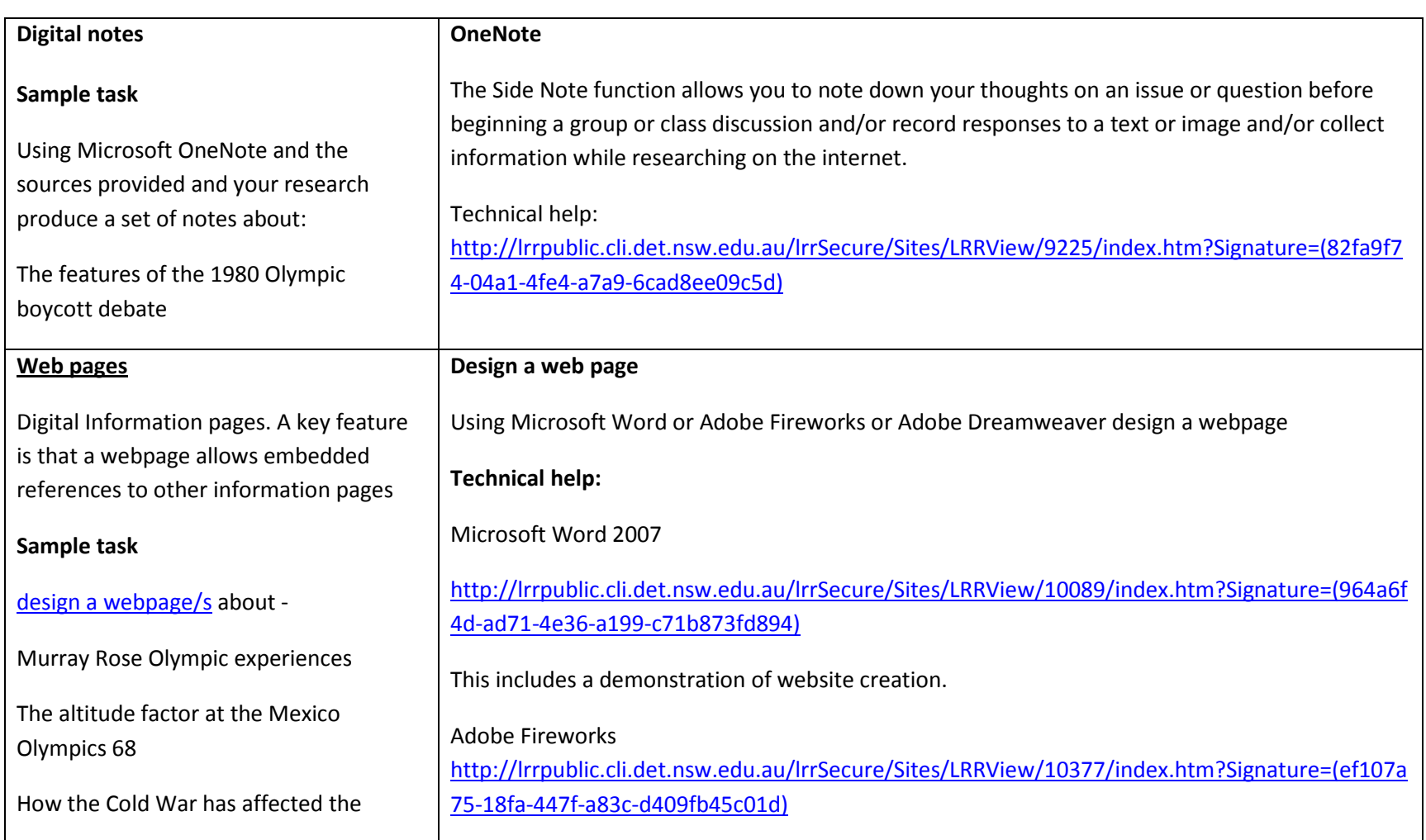

ICT Ideas Guide

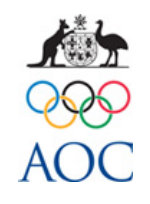

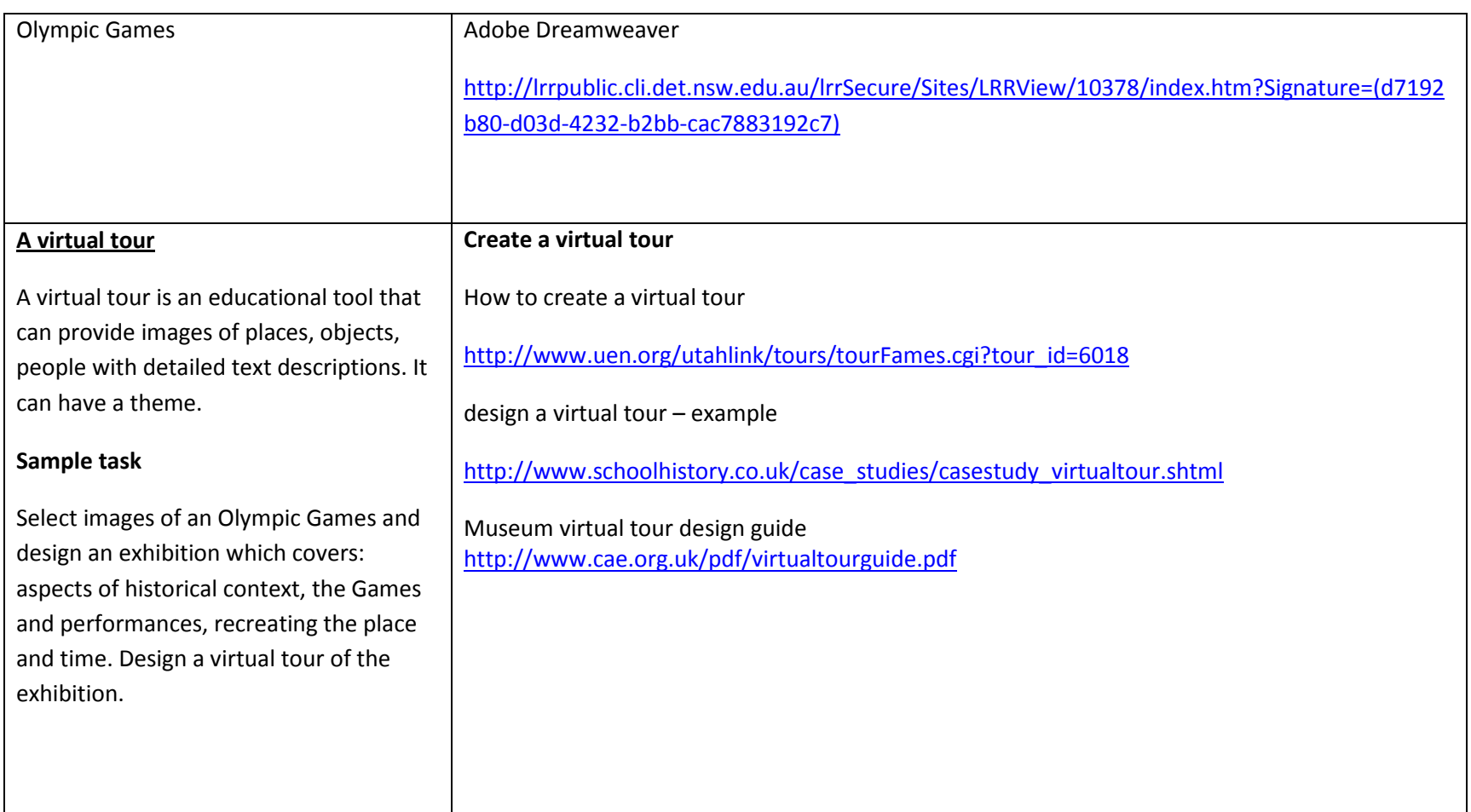

ICT Ideas Guide

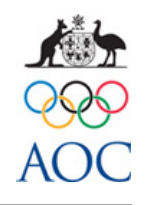

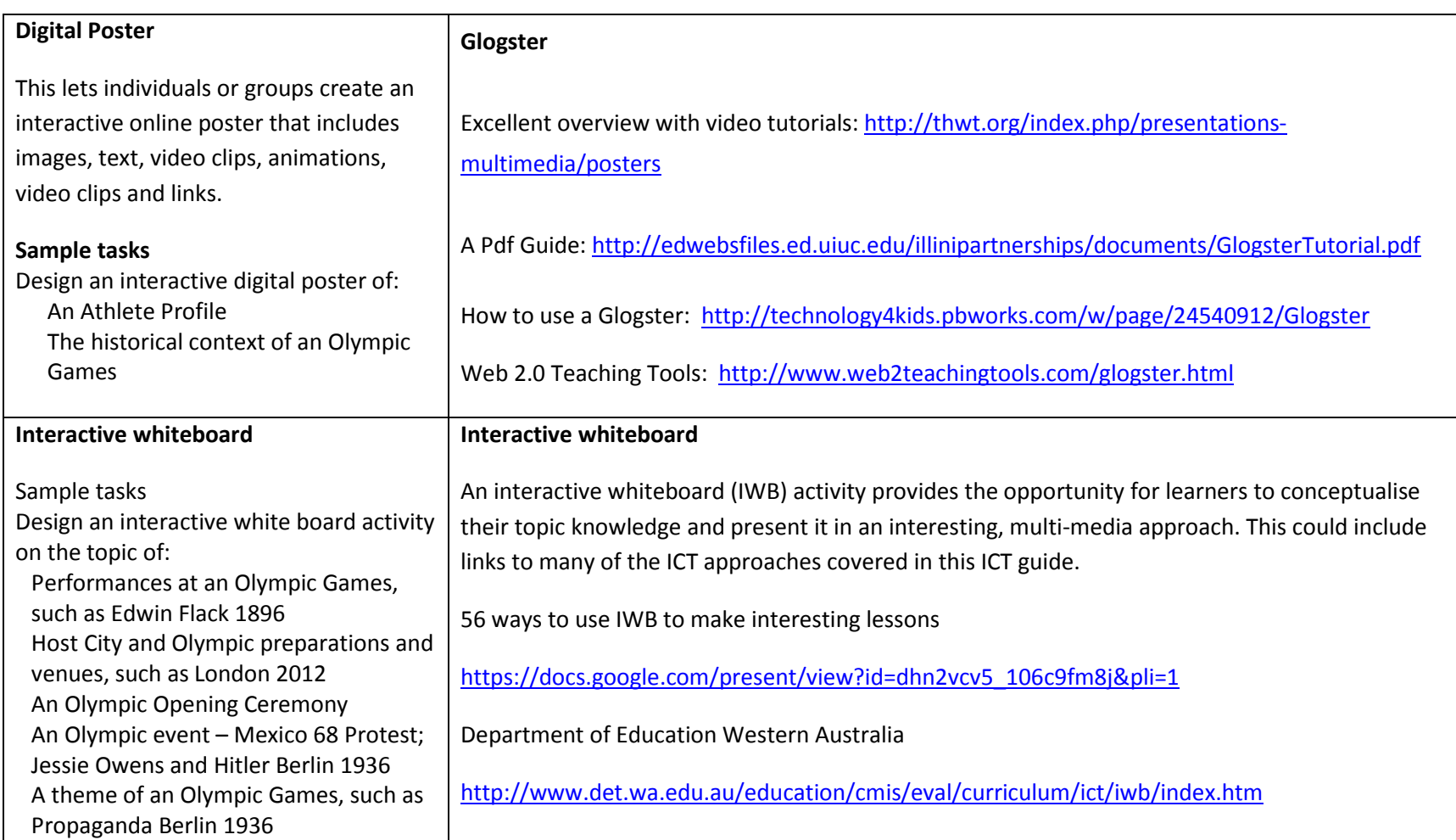

ICT Ideas Guide

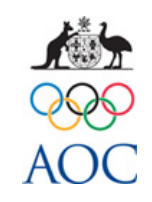